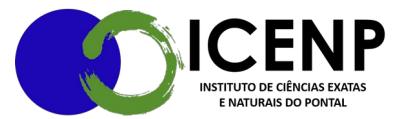

## **Solicitação Abertura de Processo de Progressão e Promoção Docente – ICENP**

➢ O docente abre processo no SEI tipo: Pessoal: Progressão Docente e no campo especificação informar o nome e o nível de progressão pretendido.

➢ Incluir um documento do tipo: Requerimento Progressão/Promoção Docente, preencher e assinar pelo SEI;

➢ Anexar o relatório de atividades e os documentos comprobatórios (Os documentos devem ser anexados em formato PDF (Portable Document Format) ou HTML nos campos apropriados no sistema, sendo um arquivo para cada documento (diário, certificado, portaria, comprovante, etc.). Os documentos devem ser preferencialmente nato digitais, ou seja, gerados originalmente em PDF. Os documentos em papel que forem digitalizados devem estar legíveis, preferencialmente no mínimo em 300 dpi, e na orientação correta.

➢ Informar no cadastro de cada documento o seu tipo, bem como a data, especificação informando a qual item da tabela de pontuação se refere, tipo de conferência (para documentos digitalizados) e nível de acesso, conforme Lei nº 12.527/2011. No caso dos documentos nato digitais o "tipo de conferência" deve ser deixado em branco

➢ A responsabilidade pela autenticidade e veracidade dos documentos comprobatórios é do requerente, sendo este punível na forma da lei caso seja constatada fraude. A Unidade ou a PROGEP poderá solicitar a apresentação do documento original para conferência em caso de dúvida.

➢ Tramitar processo para o DIRICENP

➢ A Secretaria-Geral e direção do ICENP faz conferência sobre os tipos de documentos incluídos e interstício. Estando a documentação em conformidade com os procedimentos é inserido documento consultivo sobre o desempenho (a responsabilidade, assiduidade e qualidade do trabalho

> Secretaria Geral do Instituto de Ciências Exatas e Naturais do Pontal Universidade Federal de Uberlândia – Campus Pontal secretaria@icenp.ufu.br

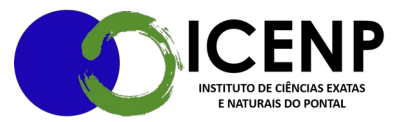

docente dentre outros) do docente em conformidade com a resolução 03/2017 CONDIR e tramita para a coordenação do curso onde o docente está vinculado.

➢ A coordenação emite parecer consultivo e devolve o processo tramitando para o DIRICENP;

➢ A direção insere documento atestando ou não a responsabilidade, assiduidade e qualidade do trabalho docente dentre outros e o despacho à comissão de desempenho e progressão docente

➢ Encaminha o processo para a comissão de desempenho e progressão docente avaliar.

➢ A comissão após análise, emite parecer, que em caso de despontuação deve informar descritivamente a situação, e, ser assinado pelos membros que procederam a avaliação do relatório, e, tramitar o processo para a direção.

➢ A direção expede um comunicado ao docente requerente sobre a avaliação procedida e aguarda o manifesto de conhecimento do resultado para prosseguir, ou, caso haja discordância da avaliação e entrega de nova documentação, o processo retorna à comissão de avaliação.

➢ Vencido o processo de comunicação de resultado ao docente requerente, a Direção encaminha para apreciação no Conselho do ICENP, atribuindo relator;

➢ O conselho do ICENP aprecia e delibera o parecer do conselheiro;

➢ A secretaria da unidade acadêmica providencia a inclusão do comprovante da deliberação do conselho da unidade acadêmica e o memorando de encaminhamento do processo à PROGEP e tramita o processo a PROGEP.

➢ A PROGEP faz as tratativas finais do processo e devolve à Secretaria para arquivo.

➢ A secretaria encaminha portaria de concessão da progressão ao requerente e conclui o processo com seu arquivamento.

**Legislação pertinente:** Lei n. 12.772/2012 Resolução 03/2017 CONDIR

> Secretaria Geral do Instituto de Ciências Exatas e Naturais do Pontal Universidade Federal de Uberlândia – Campus Pontal secretaria@icenp.ufu.br

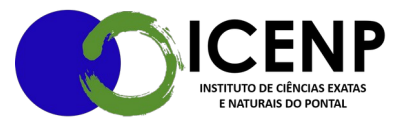

Portaria SEI PROGEP n. 1344 de 2018

Secretaria Geral do Instituto de Ciências Exatas e Naturais do Pontal Universidade Federal de Uberlândia – Campus Pontal secretaria@icenp.ufu.br